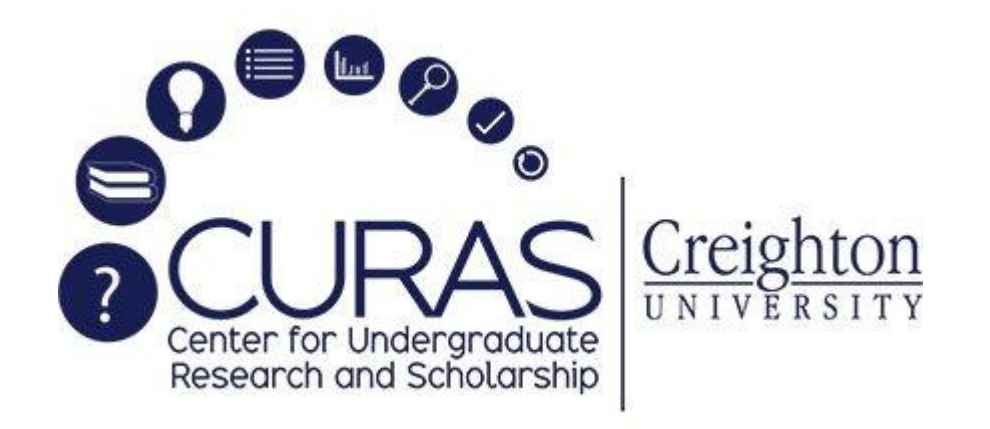

## **MASTERING THE ART OF THE RESEARCH POSTER**

Presented by Betni Kalk and Alex Myers from the JMC's Media Department

## ABOUT RESEARCH POSTERS

- **Research posters summarize information** or research concisely and attractively to help publicize it and generate discussion.
- The poster is usually a mixture of a brief text mixed with tables, graphs, pictures, and other presentation formats.

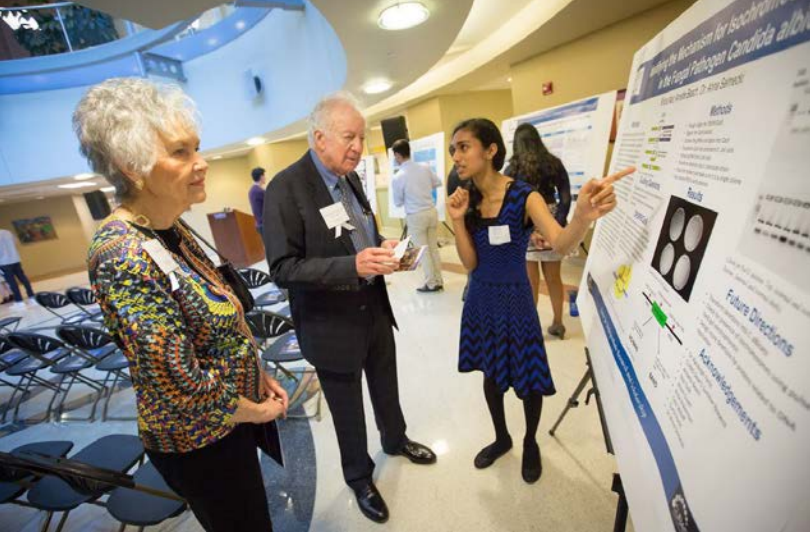

At a conference, the researcher stands by the poster display while other participants can come and view the presentation and interact with the author.

## TEXT

- Title is short and draws interest
- Word count of about 300 to 800 words
- Text is clear and to the point
- Use of bullets, numbering, and head lines make it easy to read
- Includes acknowledgments, your name and institutional affiliation
- Research posters don't usually need Abstracts, this helps reduce the amount of text on the poster

## **HIERARCHY**

- Poster Title should be the largest text on Page and legible from a distance of at least 5 feet to catch the attention of people passing by. Many advisors suggest that the title should be legible at 10 ft!
- Headers for Sections are smaller than the title, but larger than body copy
- Body copy can be small, but should be legible at a distance of 1.5 feet or more

# LEGIBILITY & FONTS

- Choose Legible Fonts Sans Serif are best for smaller text size. Serifs are the small lines at the ends of characters. A couple familiar Sans serif fonts are Arial and Helvetica but there are lots more!
- Keeping to one simple font is usually best but you can use a different font for Title or Headers. However, never use more than two fonts per poster. There are usually plenty of variations within a font family such as bold and italics that one font should suffice!
- Left Paragraph Alignment usually is best for legibility of body copy. The ragged ends of centered text can fatigue the eye when there is lots of text.
- Info should flow from left to right & from top to bottom
- Avoid Underlining rely on value changes, scale, italics and bolding
- Try not to exceed column widths of 70-80 characters.
- Consider using different font weights rather than multiple fonts.

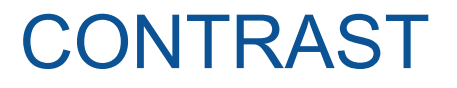

Is there enough Contrast? Contrast gets the viewers attention and separates groupings of text or images.

Is there too much contrast in some areas that pull attention to the wrong areas?

Contrast is easily created by changing one or more of these:

- Scale
- Weight (like a thick or thin border)
- Color: *Hue and/or Value*
- **Texture**

## SPACE

No one likes to feel claustrophobic - your poster should breathe easily too!

- Make sure there is space around your groupings of text and/or columns
- Leave space at the edges of the poster.
- Spacings between groups and elements should be consistent and proportional.

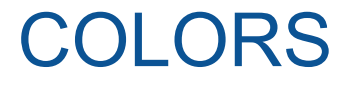

Choosing a color palette makes designing a bit easier. Most software have themes that can dictate colors.

Color Palette + accent color for emphasis

For example: **navy, turquoise** and a **very light blue** with accent of **orange**

Creighton has its own color palette that you can use to keep consistent with Creighton brand.

[http://www.creighton.edu/fileadmin/UCOM/brand\\_guidelines.pdf](http://www.creighton.edu/fileadmin/UCOM/brand_guidelines.pdf)

# BALANCE / TYPE OF COMPOSITION

• Asymmetrical is usually more interesting

● Symmetrical is very formal and also difficult to maintain if there variation in content

• Often mixing the two will provide stability and an anomaly that makes the composition much more interesting.

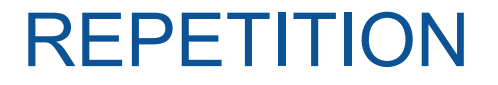

For consistency, repetition is necessary. Items such as fonts, sizes of text, borders on columns – these are mostly going to be repeated.

However, too much of the same thing can get boring so some changes are sometimes needed.

Subtle changes such as background color changes or text color changes or **bolding**, CAPITALIZATION, drop shadows and *Italics* are good amount of variety without drastically changing the design system you have created.

## BACKGROUNDS

- Backgrounds of columns of text should usually be a little different than page color so that areas are defined or separated. Both the column backgrounds and page color should be light values such as white or tints – such as cream or light pastel blue
- Consider using subtle gradients.
- Patterns and textures can also be used if very subtle and small. Bold items will detract from text or make it illegible.
- For backgrounds of Title Bars These could be dark such as black, navy, dark red, violet, forest green. However, the text on top these backgrounds must be white or light
- Column headers might also have background colors these could be either light or dark but the text on top then has to be highly legible. For a example of what not to do, white text on yellow does NOT show up.

# GROUPINGS/COLUMNS

For text boxes – typically keep them the same width if they are in a column together.

- Adding borders to these is NOT recommend
- Adding a research-related graphic near the title could be good
- Logos should be placed at the bottom of the poster unless otherwise required

## PHOTOGRAPHS/GRAPHICS

- Imagery goes a long way in getting a viewers attention and to help explain your research. It is recommended that you include at least one photo or graphic.
- Too many graphics can also overwhelm a poster, choose what is necessary.

## PHOTOGRAPHS

- Photos will usually look better with a thin border of a medium to dark color, especially if the image has some areas of white that will fade into background.
- It is best if the aesthetic is the same for example, either all bright colors or all desaturated. But it is usually ok to mix color photos with black & whites if the contrast is similar

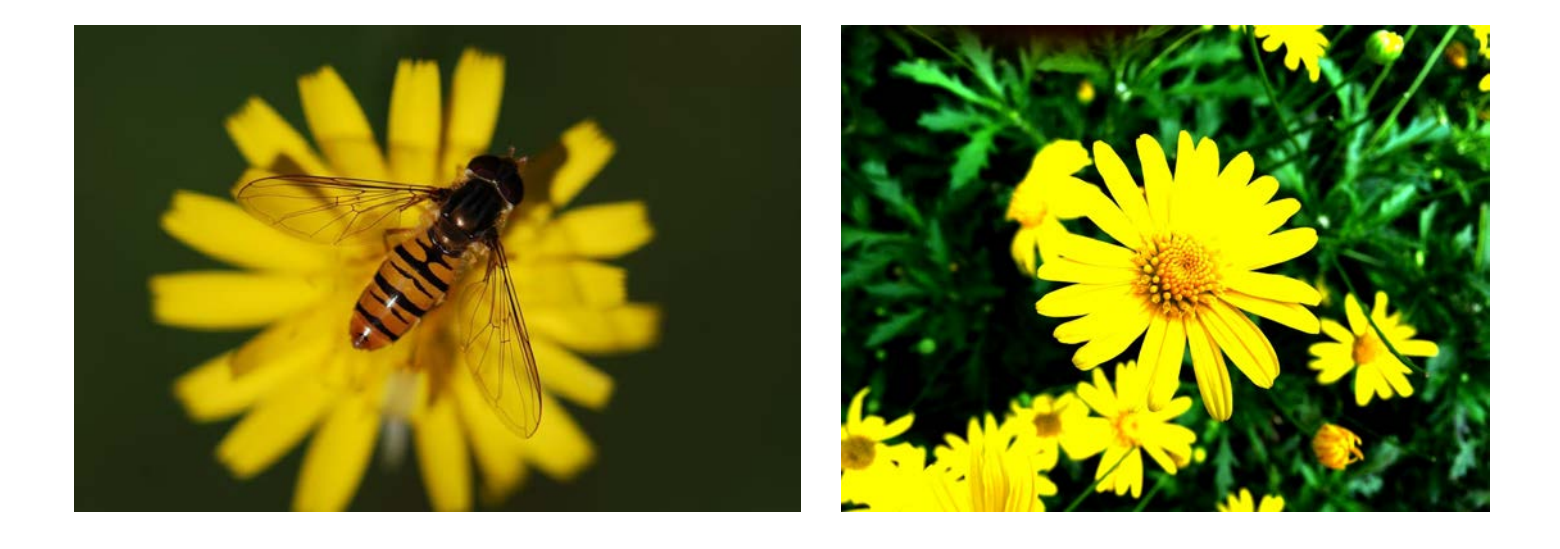

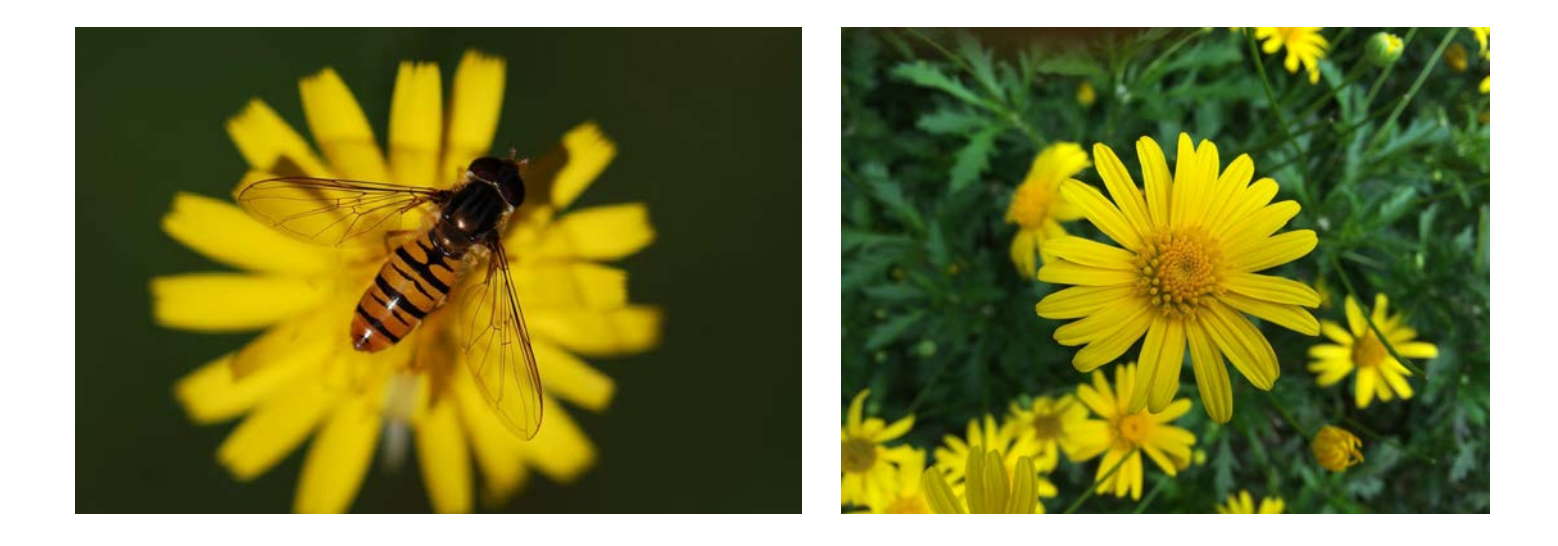

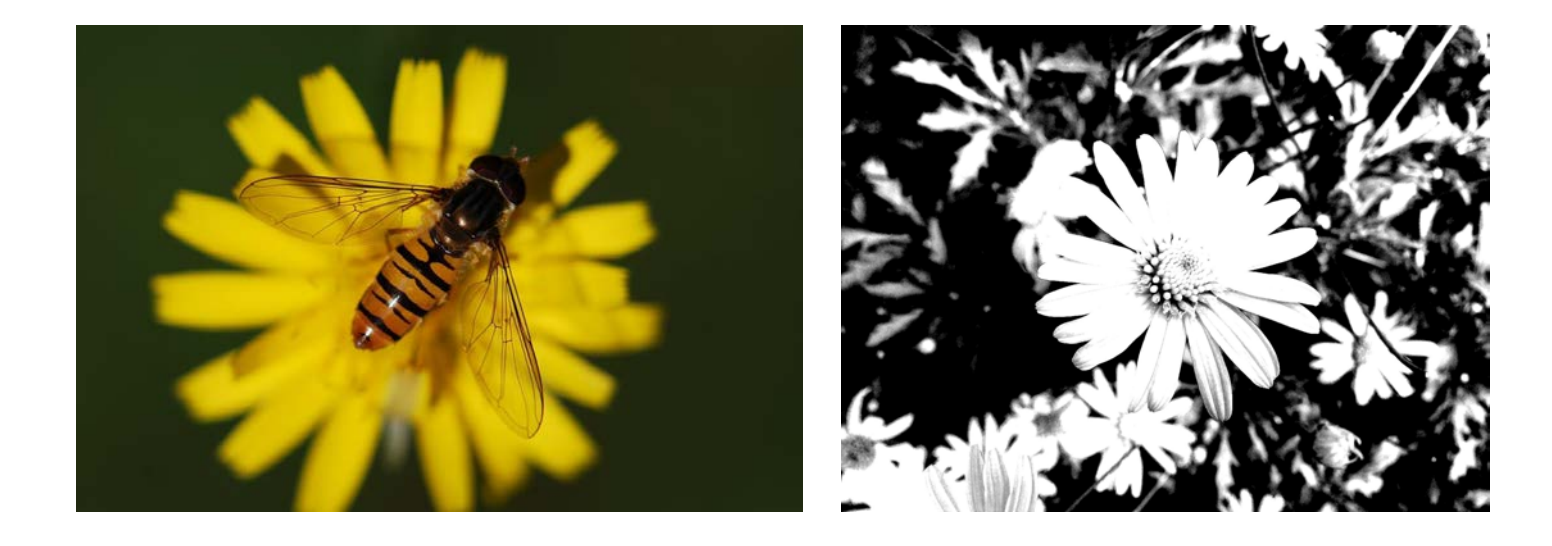

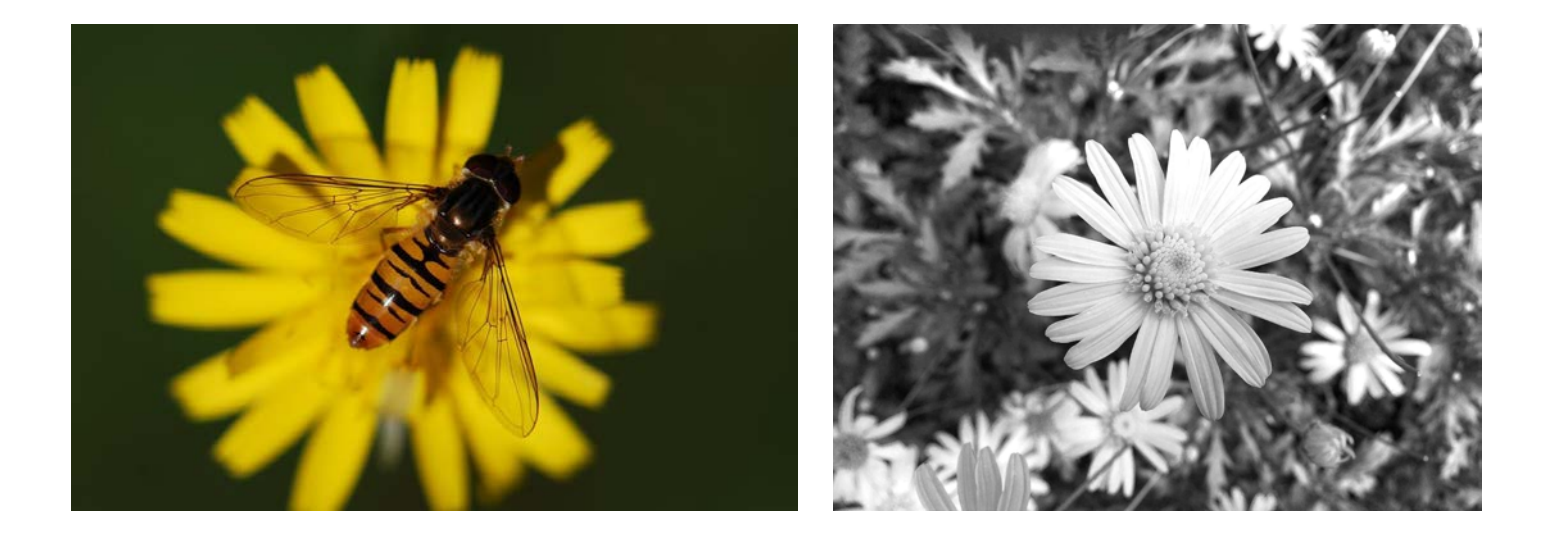

- Adding a research-related graphic near the title could be good but isn't necessary
- Adding borders to these is usually not recommended unless you are consistently doing so but if you do, then leave white space (or background color) around it
- Be consistent in the aesthetic concerning effects such as highlights or shadows, colors and line weight (thickness of lines)

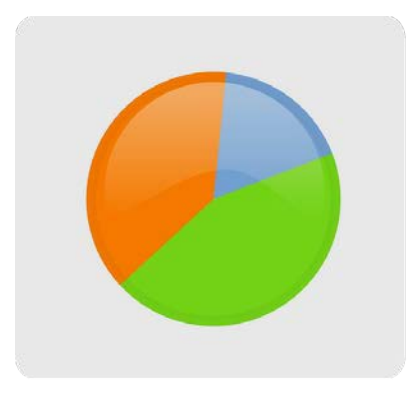

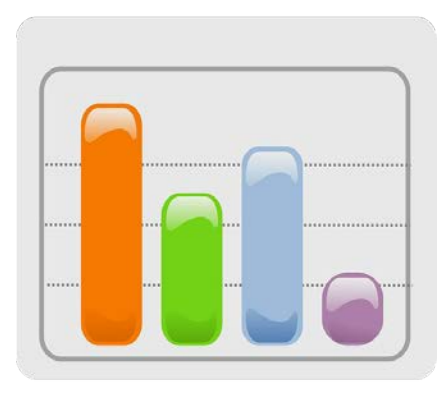

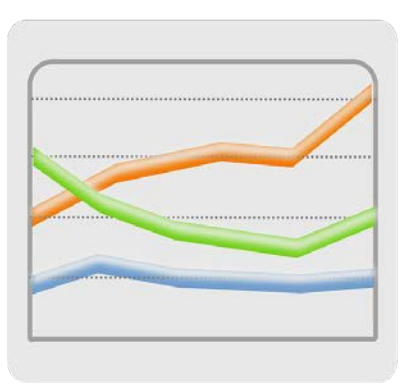

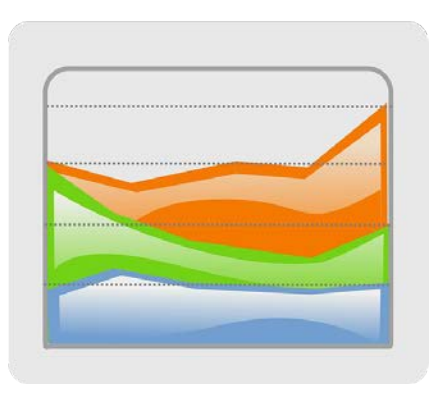

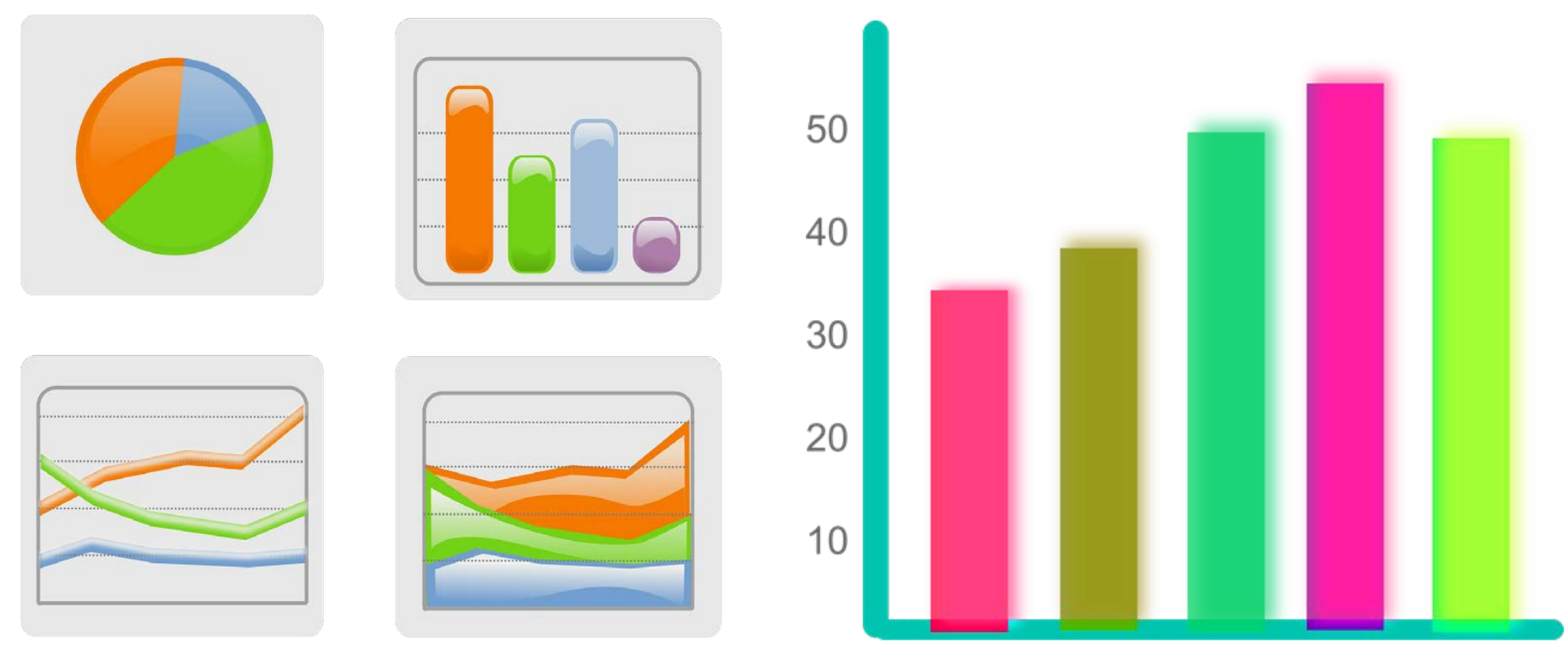

This grouping does not look good next to the other graph due to different aesthetics and color

## LOGOS

Its best to group them together in one area and with same heights or widths depending on their orientation. Logos should be placed at the bottom of the poster unless otherwise required to not distract from other graphics or the title.

There are Creighton Logos for you to use. Creighton has brand guides that include colors to consider using as well as rules for how to use/not use the logos.

Creighton University [http://www.creighton.edu/fileadmin/UCOM/brand\\_guidelines.pdf](http://www.creighton.edu/fileadmin/UCOM/brand_guidelines.pdf)

<http://www.creighton.edu/ucom/resourcesguidelines/brandstandards/>

[http://www.creighton.edu/fileadmin/user/UCOM/logos/Creighton\\_LogoGuidelines.pdf](http://www.creighton.edu/fileadmin/user/UCOM/logos/Creighton_LogoGuidelines.pdf)

## CREATE AREAS OF EMPHASIS

- Breaking out of the grid / Changing alignment of groupings of text or image
- Inverting colors
- **Borders**
- **Background colors**
- changes or **bolding**, CAPITALIZATION, drop shadows and *Italics* are good • For Text - Subtle changes such as background color changes or text color amount of variety without drastically changing the design system you have created.

## ALIGNMENT

Using a grid and/or guides makes designing easier most of the time because of the rules for you to line up groupings of text and graphics. Humans like pattern and grids provide a sense of order and predictability.

- Guides can be simple or complex.
- Their sections can be a basic grid or an asymmetrical grid of different proportions.
- They are typically straight lines but can also be diagonal or curved!
- But you can also BREAK the rules to create an interesting design.
- Consider dividing your overall poster into thirds.

# EXAMPLE GRID SYSTEMS

Proportions of each area correspond to the function of that area in organizing content.

A quiet tension between the three main areas.

This is always a more spontaneous approach.

# Hierarchical

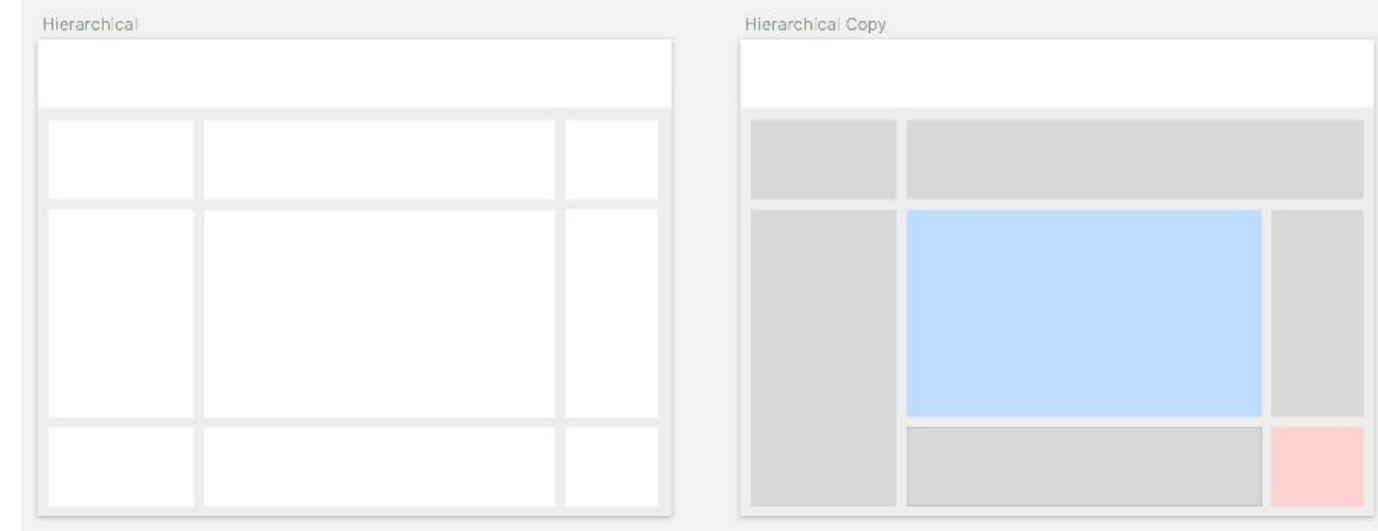

# EXAMPLE GRID SYSTEMS

Creates a matrix of cells that can be altered and adjusted to fit any need.

Simultaneously a simple and complex grid system.

One of the most versatile.

All elements will be sized proportionately to each other and will maintain a visual unity.

## Modular

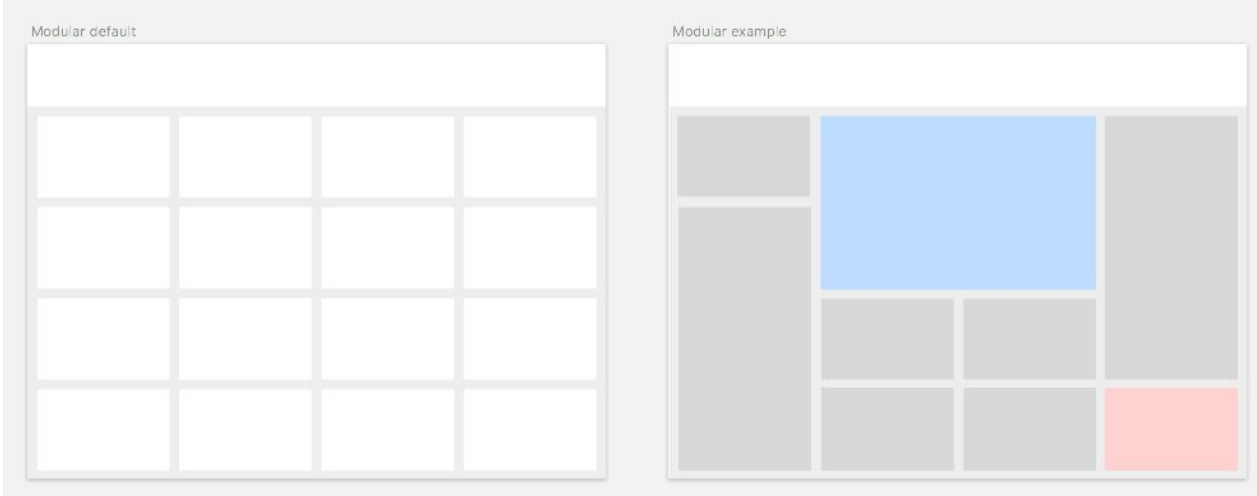

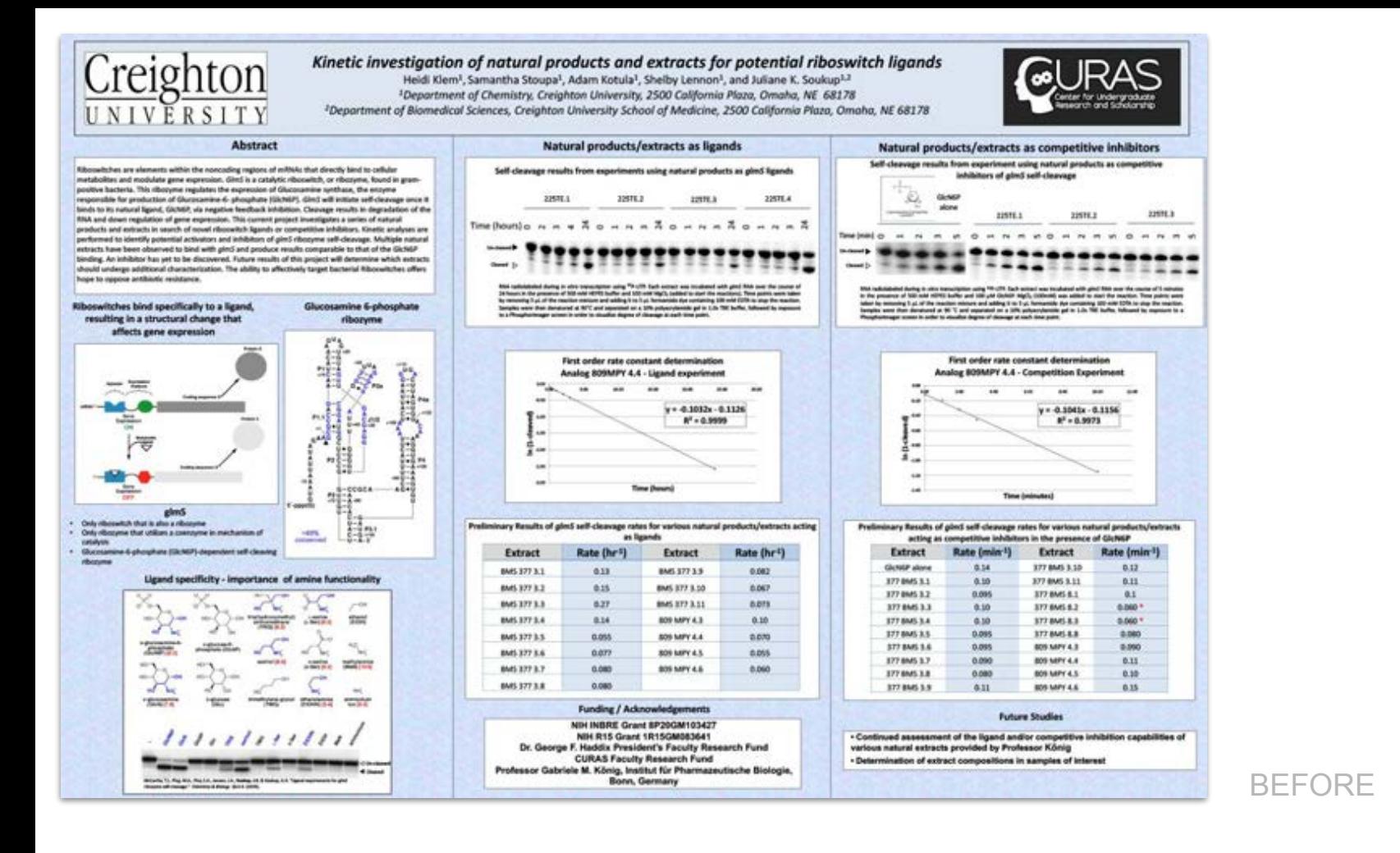

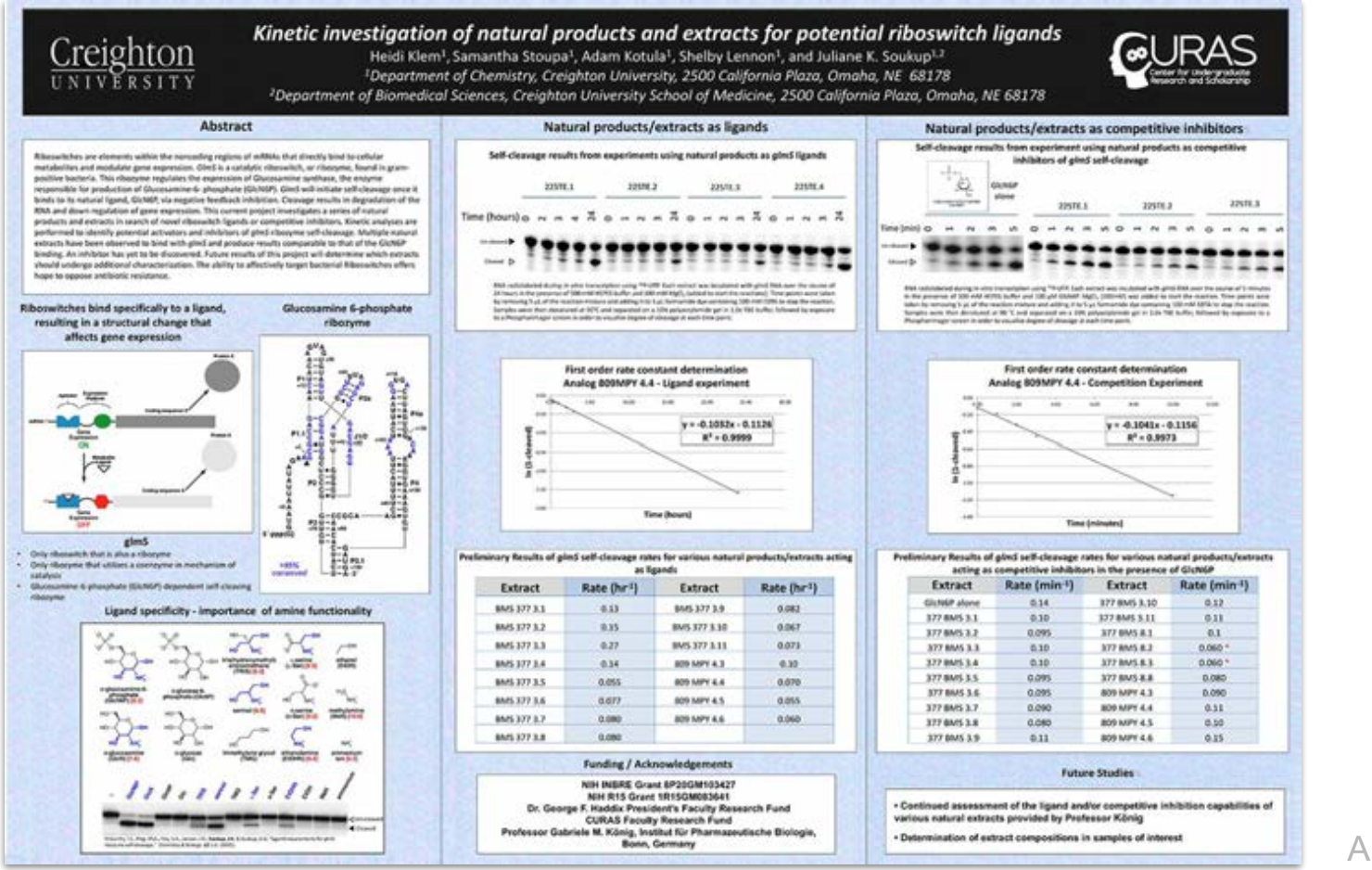

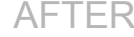

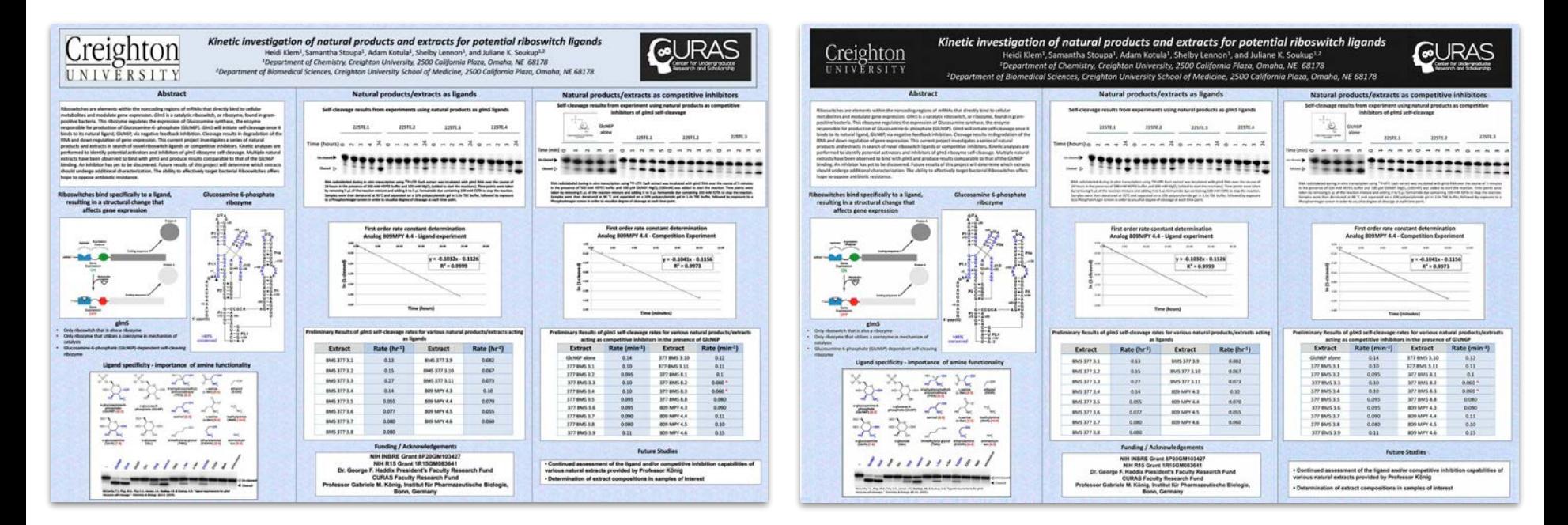

BEFORE > AFTER

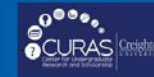

## **Studies Toward the Preparation of** N-a.N-im-bis(butyloxycarbonyl)L-4-benzyl-L-histidine.

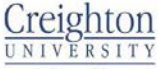

**College of Arts** and Sciences

Julie Nauven<sup>‡†</sup>, D. David Smith<sup>†</sup>, and Martin Hulce<sup>‡</sup>. Departments of <sup>†</sup>Biomedical Sciences and <sup>‡</sup>Chemistry Creighton University, 2500 California Plaza, Omaha, NE 68178

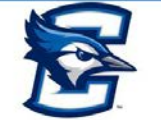

## **Abstract**

Benzyl-Jeistiding is a component of N-o-benzyl-fbenzyl-Jeistiding\*\*) calcitonin gene related peoble (8-37) (Bn-R1s(Bn)101-CGRP(8-37)), a potent antagonist of CGRP receptors. To confirm the location of the benzyl group on His!4, N-a but/yloxycarbonyl-N-<br>receptors. To confirm the location of the benzyl group on His!4, N-a but/yloxycarbonyl-N-<br>invisions and continued abenzida Joisticin medagsusycardomy>==0entry>c-misourie (coc-misorigooc)-cm) was prepared by<br>methods previously used for the preparation of Boc-His(Boc)-OH, employing di-tert-bub/i dicarbonate and triethylamine (Figure). Boc-His(Bn)(Boc)-OH was isolated as an intractable oil containing minor impurities revealed by thin layer chromatocracky. All attempts at crystalization failed. Boc-His/BnXBoc)-OH was isolated as a coloriess of after gravity and wet flash chromatography on silica but in low recoveries of 35% and ers presented to the convention to the disystems and and a plateauxient entity of the sale.<br>EP% respectively. Convention to the disystems and a produced viscous semination to the fact. butylamine sait, Boc-His(Bn)(Boc)-CH-TBA, was isolated as a white, free-flowing powder in an isolated yield of 81% (Figure). In summary, Boc-His(Bn)(Boc)-OH can be readily<br>precented as BocHis(Bn)(Boc)OH-TBA by methods that should be amenable to scale up.

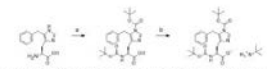

Figure. Respects and conditions (a) TEA (3 eq.), Box, O (2 eq.), alining in discuss and H<sub>a</sub>O; (b) TEA (1.1 eq.)

## **Background**

Calcitonin gene-related peptide (CGRP) is a potent vasodilatory neuropeptide that causes extensive relaxation of cerebral arteries during a migraine attack, resulting in pain and discomfort<sup>1</sup>. This occurs when it binds to receptors in cerebral blood vessels, which causes these vessels to vasodilate<sup>1</sup>. Previous studies revealed that the N-a-benzyl-[benzyl-t-histidine<sup>10</sup>]CGRP(8-37) is a potent antagonist of CGRP receptors<sup>3</sup>. The exact structure of the potent antagonist, however, is currently unknown. The location of the benzyl group could either be on the 4(5)-carbon of the imidazole ring or on the 1-nitrogen of the imidazole ring (Figure 2).

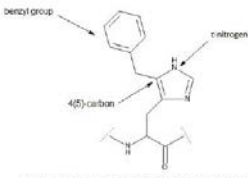

Figure 1. Possible locations of the benzyl functional group on benzyl L histidine

To test the hypothesis that the benzyl group is on the 4(5) carbon. we sought to make the protected derivative, N-a,N-imbis/butyloxycarbonyl)t. 4-benzyl-t-histidine (Boc-His(Bn)(Boc)-OH). for use in solid phase peptide synthesis.

## Preparation of N-a.N-imbis(butyloxycarbonyl)L-4-benzyl-Lhistidine

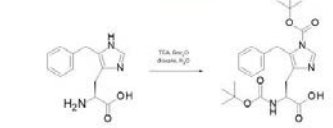

Paper 3. President of the Haditable (Striken Security Asian Crude Boc-His(Bn)(Boc)-OH was isolated as a white foam (2.322 g. 101%). We speculated that the presence of solvent in the isolated foam accounts for the larger-than expected vield.

## **Wet Flash Chromatography**

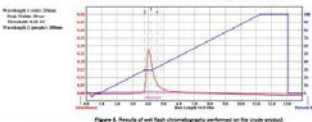

Boc-His(Bn)(Boc)-OH was isolated as a colorless oil after gravity and wet flash chromatography on silica but in low recoveries of 35% and 67% respectively

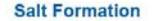

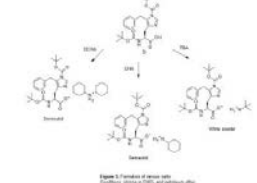

Crude Boc-His(Bn)(Boc)-OH was converted to various salts until the product was isolated as a solid that was easy to work with.

## Preparation of the tert-butylamine

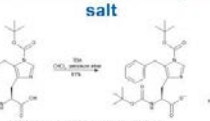

The TBA salt was isolated as a white, free-flowing powder in a good yield of 81% as opposed to the semisolids resulting from the DCHA and CHA salts.

## **Synthesis of** Boc-His(Bn)(Boc)-OH-TBA

To a stirring suspension of 4(5) benzyl L histidine (1.58 g, 6.45 mmol) and TEA (2.7 mL, 19.35 mmol) in water (6 mL), a solution of Boc<sub>2</sub>O (3.52 g, 16.13 mmol) in dioxane<br>(4 mL) was added dropwise<sup>3</sup>. After continued stiming for 24 hours, the dioxane was removed in vacuo, water (10 ml.) was added, and the agueous phase of the solution was washed with diethyl ether (3 x 50 mL)<sup>2</sup>. The pH of the aqueous phase was<br>lowered to 3 with a sat. KHSC, solution and extracted with ethyl acetate (1 x 200 mL 1 x 100 mLP. The combined organic phases were washed with brine (50 mL) and chied over magnesium suitate? The solvent was evaporated in vacuo to yeld the chioroform and added dropwise to a stimed solution of fert-butylamine (0.8 mL, 7.62 mmol) and petroleum ether (100 mL). After a few minutes, a white precipitate was formed. The mixture was stimed for 1 hour at room temperature, stored overnight at 4 °C, filtered, and dried in vacuo to yield Boc-His(Bn)(Boc)-OH TBA as a white powder (2.20 g, 81%); mp 149-150 °C.

1H NMR (400 MHz, CDCl<sub>3</sub>): 8= 8.04 (a, 1 H), 7.29-7.00 (m, 5 H), 5.69-5.67 (d, 1 H),<br>4.26-4.20 (m, 3 H), 3.22-3.13 (dd, 2 H), 1.40-1.37 (m, 27 H)

### **Conclusion**

N-a-butvloxycarbonvl-N-im-butvloxycarbonvl-4-benzvl-L-histidine can be readily prepared as its ferf-butylamine salt by a procedure that should be amenable to large scale preparations.

### **Acknowledgements**

Funding from Dr. and Mrs. Randolph Ferlic in support of this project and an undergraduate summer research stipend is gratefully acknowledged.

### **References**

- (1) Durham, Paul L. Calotonin Gene-Related Peptide (CGRP) and Migraine.
- Headache, 2006, 45 Suppl 1, S3-S8.<br>(2) Konder, O., Leriche, G., Nofhisen, M., Remy, J., Stub, J., Schaeffer Reiss, C., Van Dorsselaer, A., Baati, R., & Wagner, A. (2014). Selective Inteversible Chemical
- Tagging of Cysteine with 3-Anytompatonitries. Bioconjugate Chemistry, 2014, 25,<br>202-206. http://dx.doi.org/10.1021/bc400469d (3) Taylor, C. K., Smith, D. D., Hulce, M., & Abel, P. W. Pharmacological

Characterization of Novel a-Calcitonin Gene-Related Peptide (CGRP) Receptor Pharmacology and Experimental Therapeutics, 2006, 319(2), 749.

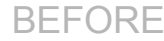

## **Studies Toward the Preparation of** N-a,N-im-bis(butyloxycarbonyl)L-4-benzyl-L-histidine.

Julie Nguyen<sup>‡†</sup>, D. David Smith<sup>†</sup>, and Martin Hulce<sup>‡</sup>.

Departments of <sup>†</sup>Biomedical Sciences and <sup>‡</sup>Chemistry

## **Abstract**

Benzyl-t-histidine is a component of N-a-benzyl-(benzyl-t-histidine") calcitonin gene<br>related peptide (8-37) (Be-(HistBn)10)-CGRP(8-37)), a potent antagonist of CGRP research pepose (e.g.) (empresentropouverte or graspical suppression or comercial)<br>receptors. To comfirm the location of the benzyl group on His <sup>is</sup>. No buly/oxycanonyl-N-<br>im-buly/covcarbonvl-4-benzyl-L-histoine (Boo-Hisr methods previously used for the preparation of Boo-His(Boc)-OH, employing di-tert-butyl dicarbonate and trethylamine (Figure). Boc-His(Bn)(Boc)-OH was isolated as an intractable oil containing minor impurities revealed by thin layer chromatography. All<br>attempts at oxystalization failed, Boc-HolBrit(Boc)-OH was isolated as a coloriess oil after gravity and wet flash chromatography on silica but in low recoveries of 35% and 67% respectively. Conversion to the dicyclohexylamine and cyclohexylamine salts procedure vaccus assistants trat provincialistic was included as a white free-figures powder in an isolated yield of \$1% (Figure). In summary, Boc-His(Bn)(Boc)-OH can be readily prepared as BocHis/Bn'/Boc)OH TBA by methods that should be amenable to scale up.

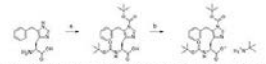

es (a) TEA (3 eq.), Box, D (2 eq.), streng in dissane and H, C; (b) TEA (1.1 eq. attacker in CMCI, and satisfaces who

## **Background**

Calcitonin gene-related peptide (CGRP) is a potent vasodilatory neuropeptide that causes extensive relaxation of cerebral arteries during a migraine attack, resulting in pain and discomfort<sup>1</sup>. This occurs when it binds to receptors in cerebral blood vessels, which causes these vessels to vasodilate<sup>1</sup>. Previous studies revealed that the N-a-benzyl-[benzyl-t-histidine<sup>10</sup>]CGRP(8-37) is a potent antagonist of CGRP receptors<sup>3</sup>. The exact structure of the potent antagonist, however, is currently unknown. The location of the benzyl group could either be on the 4(5)-carbon of the imidazole ring or on the 1-nitrogen of the imidazole ring (Figure 2).

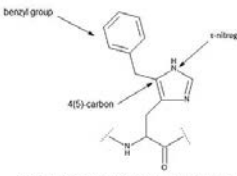

Figure 1. Passible locations of the benzyl functional group on benzylil, histofine

To test the hypothesis that the benzyl group is on the 4(5) carbon, we sought to make the protected derivative, N-a N-imbis(butyloxycarbonyl)t-4-benzyl-L-histidine (Boc-His(Bn)(Boc)-OH), for use in solid phase peotide synthesis.

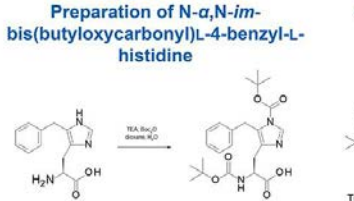

Crude Boc-His(Bn)(Boc)-OH was isolated as a white foam (2.322 g, 101%). We speculated that the presence of solvent in the isolated foam accounts for the larger-than-expected vield.

## **Wet Flash Chromatography**

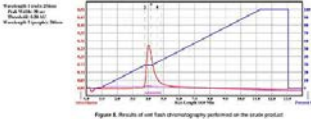

Boc-His(Bn)(Boc)-OH was isolated as a colorless oil after gravity and wet flash chromatography on silica but in low recoveries of 35% and 67% respectively.

### **Salt Formation**

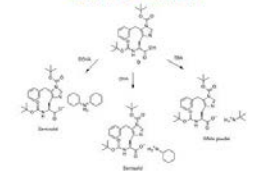

Figure 3, Forceton of renormation Crude Boc-His(Bn)(Boc)-OH was converted to various salts until the product was isolated as a solid that was easy to work with.

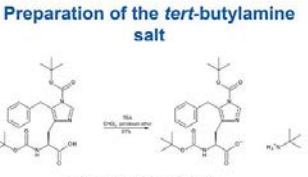

The TBA salt was isolated as a white, free-flowing powder in a good yield of 81% as opposed to the semisolids resulting from the DCHA and CHA salts.

## **Synthesis of** Boc-His(Bn)(Boc)-OH-TBA

To a stiming suspension of 4(5)-benzyl-L-histidine (1.58 g. 6.45 mmol) and TEA (2.7 mt. 19.35 mmgi) in water (8 mL), a solution of Roc.O (3.52 g. 16.13 mmgi) in dioxane (4 ml.) was added dropwise<sup>2</sup>. After continued stiming for 24 hours, the dioxane was re-turns ad to excels supported and two models and the account of the excels of the exterior was washed with diethyl ether (3 x 50 mL)?. The pH of the aqueous phase was owered to 3 with a sat. KHSO<sub>a</sub> solution and extracted with ethyl acetate (1 x 200 ml,, 1 x 100 mL)<sup>2</sup>. The combined organic phases were washed with brine (50 mL) and<br>dried over magnesium suitane<sup>3</sup>. The solvent was evaposited in vecor to yield the<br>crude product as a white foam?. The foam was dissolved in a m chioroform and added dropwise to a stimed solution of tert butylamine (0.8 mL, 7.62) mmol) and petroleum ether (100 ml ). After a few minutes, a white precipitate was remot) and percenter ever cross into the annual entertainment a write precipition was 4 'C, filtered, and dried in vacuo to yield Boo-His(Bn)(Boc)-OH TBA as a white powder (2.20 g, 81%); mp 149-150 °C.

14 NMR (400 MHz, CDCL): 8+ 8:04 (s, 1 H), 7:29-7:00 (m, 5 H), 5:89-5:67 (d, 1 H),<br>4:26-4:20 (m, 3 H), 3:22-3:13 (dd, 2 H), 1:40-1:37 (m, 27 H)

## Conclusion

N-a-butyloxycarbonyl-N-im-butyloxycarbonyl-4-benzyl-L-histidine can be readily prepared as its tert-butylamine salt by a procedure that should be amenable to large scale preparations.

### **References**

(1) Durham, Paul L. Caloitonin Gene-Related Peptide (CGRP) and Migraine. Headache, 2006, 46.Suppl 1, S3-S8.

(2) Koniev, O., Leriche, G., Nothisen, M., Remy, J., Strub, J., Schaeffer-Reiss, C., Van Dorsalaer, A., Baati, R., & Wagner, A. (2014). Selective Imeversible Chemical agging of Cysteine with 3-Arylpropiolonitriles. Bloconsigate Chemistry, 2014, 25, 202-206, http://dx.doi.org/10.1021/bo400469d<br>(3) Taylor, C. K., Smith, D. D., Huice, M., & Abel, P. W. Pharmacological

**AFTER** 

Theracterization of Novel a-Calcitonin Gene-Related Peptide (CGRP) Receptor<br>Peptide Antagonists That Are Selective for Human CGRP Receptors. Journal of<br>Pharmacology and Experimental Therapeutics, 2006, 319(2), 749.

reighton

NIVERSIT

**College of Arts** and Sciences

ACKNOWLEDGEMENT: Funding from Dr. and Mrs. Randolph Ferlic in support of this project and an undergraduate Summer research stipend is gratefully acknowdeged.

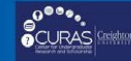

## **Studies Toward the Preparation of** N-a.N-im-bis(butyloxycarbonyl)L-4-benzyl-L-histidine.

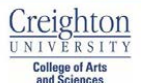

**Abstract** Bencyl-Leistäre in a component of N-o-bencyl-pancyl-Leadstee") calculate pressure procedure profile (i.e.,  $\frac{1}{2}$ ) (Shephan (i.e.,  $\frac{1}{2}$ )) (Shephan (i.e.,  $\frac{1}{2}$ )) (Shephan (i.e.,  $\frac{1}{2}$ )) (Shephan (i.e.,  $\frac$ 

attempt at crystalization failed. Boo-Hauphysics (244 was touched as a contents of 35% and<br>after gravity and well field chrominography on silka bot in the recordering of 35% and<br>crystalization contents of the crystalizati

**Background** 

Calcitonin gene-related peptide (CGRP) is a potent vasodilatory

during a migraine attack, resulting in pain and discomfort<sup>1</sup>. This

the N-a-benzyl-[benzyl-t-histidine<sup>10</sup>]CGRP(8-37) is a potent

ring or on the 1-nitrogen of the imidazole ring (Figure 2).

 $4(5)$  carbon

for use in solid phase peptide synthesis.

neuropeptide that causes extensive relaxation of cerebral arteries.

occurs when it binds to receptors in cerebral blood vessels, which

antagonist of CGRP receptors<sup>3</sup>. The exact structure of the poten

benzyl group could either be on the 4(5)-carbon of the imidazole

Figure 1. Possible locations of the benzyl functional group on benzyl L himidine

To test the hypothesis that the benzyl group is on the 4(5) carbon,

bis(butyloxycarbonyl)t. 4-benzyl-t-histidine (Boc-His(Bn)(Boc)-OH),

we sought to make the protected derivative. N-a N-im-

antagonist, however, is currently unknown. The location of the

causes these vessels to vasodilate<sup>1</sup>. Previous studies revealed that

(etc.) (a) TEA (3 eq.), Box, (3 (2 eq.), all-ring to discuss and H, O. (b) TEA (1, 1 eq.)

Julie Nguyen<sup>11</sup>, D. David Smith<sup>†</sup>, and Martin Hulce<sup>‡</sup>. Departments of <sup>†</sup>Biomedical Sciences and <sup>†</sup>Chemistry Creighton University, 2500 California Plaza, Omaha, NE 68178

Preparation of N-a,N-im-

bis(butyloxycarbonyl)L-4-benzyl-L-

histidine

Crude Boc-His(Bn)(Boc)-OH was isolated as a white foam (2.322 g,

**Wet Flash Chromatography** 

Boc-His(Bn)(Boc)-OH was isolated as a colorless oil after gravity

**Salt Formation** 

Espon 3. Forndate of Arrive toda.<br>Footback University PATS, and pate

Crude Boc-His(Bn)(Boc)-OH was converted to various salts until

the product was isolated as a solid that was easy to work with.

and wet flash chromatography on silica but in low recoveries of

. At the at the sea the time the

101%). We speculated that the presence of solvent in the isolated

foam accounts for the larger-than-expected yield.

140 14 14 14 14 1

 $H_2$ 

Punchapit Limits (Inc.)<br>That Prints (Inc.)<br>Thomas A.M.

35% and 67% respectively.

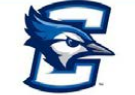

## Preparation of the tert-butylamine

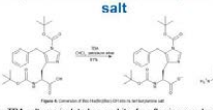

The TBA salt was isolated as a white, free-flowing powder in a good yield of 81% as opposed to the semisolids resulting from the DCHA and CHA salts.

### **Synthesis of** Boc-His(Bn)(Boc)-OH-TBA

To a strictly assignment of 4:50 interpretations of 4:51 at 5-45 cm<br>collection of 5:51 and 2:52 cm  $\sim$ 52 cm<br>collections of 4:51 and 5:52 cm  $\sim$ 52<br>cm  $\sim$ 52 cm  $\sim$ 52<br>cm  $\sim$ 52<br>cm  $\sim$ 52<br>cm  $\sim$ 52<br>cm  $\sim$ 52<br>cm  $\sim$ 52<br>cm (2.20 o. 85%); no. 149,150.10

1H NMR (400 MHz, CDCl<sub>i</sub>): 8- 8.04 (a, 1 H), 7.29-7.00 (m, 5 H), 5.69-5.67 (d, 1 H), 4.26-4.20 (m, 3 H), 3.22-3.13 (idd, 2 H),

#### Conclusion

N-a-butyloxycarbonyl-N-im-butyloxycarbonyl-4-benzyl-L-histidine can be readily prepared as its ferf-butylamine salt by a procedure that should be amenable to large scale preparations.

### **Acknowledgements**

Funding from Dr. and Mrs. Randolph Ferlic in support of this project and an undergraduate summer research stipend is gratefully acknowledged.

#### **References**

(1) Durham, Paul L. Calobonin Gene-Related Peptide (CGRP) and Migraine.<br>19 Meadsche, 2006, 46 Suppl 1, S3-58.<br>(2) Konier, O., Leitche, G., Nothwan, M., Reny, J., Sthub, J., Schaeffer Reiss, C., Van.<br>10 Donneclear, A., Beat Donester, A., Beetl, R., & Wagner, A., (2014). Sielchire Immersible Chemical Chapters (1997). Tagging of Cynteine with Suleypres, A., (2012-2012). Tagging of Cynteine with Suleypressive Chemical Chemical Chemical Chemical ology and Experimental Therapeutics, 2006, 319(2), 749.

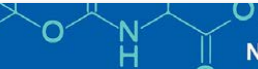

## **Studies Toward the Preparation of**  $N-\alpha, N-im-bis (butyloxycarbonyl)L-4-benzyl-L-histidine.$

Julie Nauven<sup>‡†</sup>, D. David Smith<sup>†</sup>, and Martin Hulce<sup>‡</sup>,

Departments of <sup>†</sup>Biomedical Sciences and <sup>‡</sup>Chemistry

the DCHA and CHA salts.

Preparation of the tert-butylamine

salt

DO, protein etc.

The TBA salt was isolated as a white, free-flowing powder in a good yield of 81% as opposed to the semisolids resulting from

**Synthesis of** 

Boc-His(Bn)(Boc)-OH-TBA

To a stimulus suggesting of AIS) haven't initiation (1.50 m C.A) monet and TCA (2.7

in a stemmin suspension of 4(p)-benty)-c-mission (1,26 g, 0-75 mmol) and 1:24(2)<br>int, 19.35 mmol) in water (8 mL), a solution of Roc, 0 (3.52 g, 18.13 mmol) in docume<br>(4 mL) was solded dropwise<sup>2</sup>. After continued stririn

www.text.com and the set of the participates phases were washed with brink (50 mL) and<br>died over magnesium sulfate<sup>3</sup>. The solvent was evaporated in uscuo to yield the<br>died over magnesium sulfate<sup>3</sup>. The solvent was evapor

**Conclusion** 

References

(1) Dartson, Fard L. Gatelanni Gara Hassen Papiels (CORP) and Mayane, C. Users, O. (1) And C. (1) And C. (1) Henry, H. (1) And L. (1) And L. (1) And L. (1) And L. (1) And L. (1) And L. (1) And L. (1) And L. (1) And L. (1)

red to 3 with a sat. KHSO<sub>n</sub> solution and extracted with ethyl acetate (1 x 200 ml.

### **Abstract**

 $\begin{minipage}[t]{0.9\textwidth} \begin{itemize} {\bf 1} & {\bf 0} & {\bf 0} &$ podden en accuración de la contrata de la conservación de la conservación de la conservación de la conservación<br>La conservación de la conservación de la conservación de la conservación de la conservación de la conservación

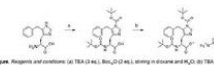

### **Background**

Calcitonin gene-related peptide (CGRP) is a potent vasodilatory neuropeptide that causes extensive relaxation of cerebral arteries during a migraine attack, resulting in pain and discomfort<sup>1</sup>. This occurs when it binds to receptors in cerebral blood vessels, which causes these vessels to vasodilate<sup>1</sup>. Previous studies revealed that the N-a-benzyl-[benzyl-t-histidine<sup>10</sup>]CGRP(8-37) is a potent antagonist of CGRP receptors<sup>3</sup>. The exact structure of the potent antagonist, however, is currently unknown. The location of the benzyl group could either be on the 4(5)-carbon of the imidazole ring or on the t-nitrogen of the imidazole ring (Figure 2).

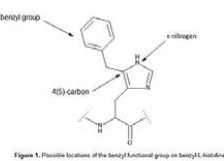

we sought to make the protected derivative, N-a,N-imbis(butyloxycarbonyl)t -4-benzyl-t-histidine (Boc-His(Bn)(Boc)-OH), for use in solid phase peptide synthesis.

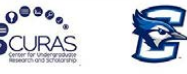

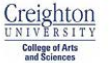

Taylor Indiana<br>Taylor Inc.<br>Taylor Islam

## bis(butyloxycarbonyl)L-4-benzyl-Lhistidine

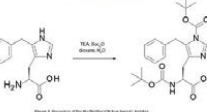

Preparation of N-a.N-im-

Crude Boc-His(Bn)(Boc)-OH was isolated as a white foam (2.322 g, 101%). We speculated that the presence of solvent in the isolated foam accounts for the larger-than-expected vield.

#### **Wet Flash Chromatography**

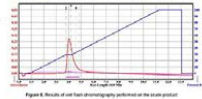

Boc-His(Bn)(Boc)-OH was isolated as a colorless oil after gravity and wet flash chromatography on silica but in low recoveries of 35% and 67% respectively.

#### **Salt Formation**

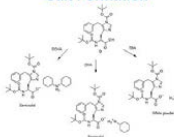

Figure 3. Formation of remote salla-

Crude Boc-His(Bn)(Boc)-OH was converted to various salts until the product was isolated as a solid that was easy to work with.

> ACKNOWLEDGEMENT: Funding from Dr. and Mrs. Randolph Ferlic in support of this project and an undergraduate Summer research stipend is gratefully acknolwdeged.

 $BFFORF$  >  $AFTER$ 

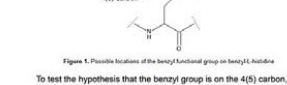

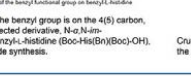

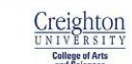

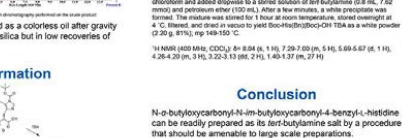

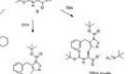

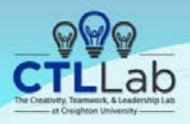

## Leader-Subordinate Mental Model (In)Congruence and **Creative Problem Solving**

Dr. Joshua Fairchild & Shannon Cooney Creighton University

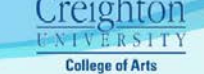

## and Sciences

## **Introduction**

Leaders exert direct influence on the cognition that underlies creative behavior. and in doing so, after the creative process of their subordinates (Reiter-Palmon & Illies. 2004). The CIP model of leadership proposes the existence of three leadership styles, each associated with a distinct type of mental model used to orient the user in the environment (Mumford, 2006).

- Charismatic: future-oriented, visionary, use positive affect to build SMM · Ideological: past-oriented, visionary, use of negative affect to build SMM · Pragmatic: present-oriented, flexible, SMM used for problem solving

Lowlace & Hunter (2013) demonstrate that leadership types have differential effects on the creative performance of subordinates, and emphasize the dissimilarities between how leaders of different types approach and engage in the creative process. However, no attention has been paid to the implications of subordinates' leader types and associated mental models to date. To address said gap, this study examines the effects of (in)congruence between leader and subordinate mental models on the creative process.

Cognitive diversity has been shown to promote innovation and divergent creativity (Post, De Lia, DiTomaso, Tirpak, & Borwankar, 2009). A type of cognitive diversity, access to different mental models provides additional perspectives that may be drawn on to produce more solutions, which span a greater number of conceptual categories. Therefore, it is hypothesized that the fluency and flexibility of divergent creativity would benefit from incongruence between the leader and subordinate in leadership style.

Our second set of hypotheses are formed on the basis that mental model congruence results in leaders and subordinates converging on a shared understanding of the situation that is more closely aligned than if they were of differing types. Additionally, subordinates who are introduced to the problem in a manner which coincides with their usual mode of thinking are likely to think about it in more nuanced terms. Such elaboration has been shown to have a beneficial impact on creative performance (Mumford, et al., 2012). Therefore, it is hypothesized that the quality of convergent creativity would benefit from congruence between the leader and subordinate in leadership style.

### **Hypotheses**

Hypothesis 1a. Type incongruence will have a positive effect on divergent fluency

Hypothesis 1b. Type incongruence will have a positive effect on divergent flexibility.

Hypothesis 2. Type congruence will have a positive effect on convergent quality

## **Methods: Scale Development**

A pool of 116 items was developed to measure the underlying constructs of each of the three leadership types. These items were administered to a total of 484 participants during the preliminary testing phase.

For each of the four iterations of the test cycle, exploratory factor analysis (i.e. principal axis factoring with promax rotation) was utilized to analyze the dimensionality of the CIP leadership instrument.

At the conclusion of this phase, the number of scale items was trimmed down to a total of 68. The resulting scale was comprised of three subscales, one for each leadership style, with 6-7 factors each.

## **Methods: Experimental**

151 participants were recruited through the University SONA system. Each took a demographics survey, the CIP-Q, the NEO-PI-R, and the alternate uses task, measures of task engagement and leader liking.

Participants were randomly assigned to one of three leader-type conditions, and were exposed to an experimenter whose script reflected the facets of a charismatic, ideological, or pragmatic sense-making model.

Two thinking tasks were administered:

Divergent thinking: broad parameters with the goal of generating as many solutions as possible. Evaluated on dimensions of fluency. flexibility, and originality

Convergent thinking: multiple, narrow parameters with the goal of generating a single, highly feasible solution. Evaluated on dimensions of originality and quality by four separate coders.

Participants were categorized into a leadership style if either a) one of their scores on a subscale were more than one standard deviation for all responses above their other subscale scores, or b) one of the scores on a subscale were more than one standard deviation above all responses for that subscale

Inconoruence is operationally defined as a condition where the leader's and subordinate's sense-making model type is not the same.

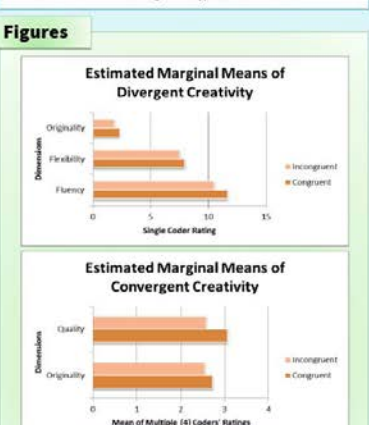

## **Analysis & Results**

A correlation matrix was generated to determine which of the measures act as covariates

- · Divergent fluency: Remote Associates Task score, task engagement, conscientiousness
- Divergent flexibility: Alternate Uses Task score, Remote Associates Task score, task engagement
- Convergent Quality: Social desirability score, agreeableness score

Analyses of covariance (ANCOVA) was conducted to examine the relationships between leadership style congruence and the various dimensions of creative performance. Results indicated that there was a significant main effect of congruence on convergent output quality IF(1, 48)=4.135, p=0.0481, but no effect of congruence on divergent output fluency [F(2, 47)=1.075, p=0.305] or flexibility [F(2, 47)=0.485, p=0.489].

Post hoc comparisons of the estimated marginal means indicate that:

H1a: Not Supported, Leadership type incongruence did not produce a positive effect on the fluency of divergent output (M=10.60, SD=3.890). H1b: Not Supported. Leadership type incongruence did not produce a positive effect on the flexibility of divergent output (M=7.57, SD=2.404). H2: Supported, incongruence produced a significant effect on the quality of convergent output (M=3.065, SD=0.850).

## **Discussion**

- 
- Relatively few participants differentiated on the CIP-Q, significantly
- No certainty that student participants had actual leadership experience or ability. This point was supported by the fact that participant leadership type had no effect on output.

#### **Further Study**

- Examine the impact of leadership type and congruence on early and late stage creative processes
- Differentiate between type combinations in cases of incongruence
- Use a larger sample, with confirmed leaders

#### **Final Conclusions**

Similarity in mental models between leaders and subordinates can have beneficial effects on the quality of creative work.

### **Key References**

- Lovelace, J. B., & Hunter, S. T. (2013). Charismatic, Ideological, and Pragmatic Leaders' Influence on Subordinate Creative Performance Across the Creative Process. Creativity Research Journal, 25(1), 59-74. doi:10.1080/10400419.2 Mumford, M. D. (2006). Pathways to outstanding leadership: A comparative analysis of charismatic, ideological, and pragmatic leaders. Mahwah, NJ:
- Lawrence Erlbaum Associates. Reiter-Palmon, R., & Illies, J. J. (2004). Leadership and creativity: Understanding
- leadership from a creative problem-solving perspective. The Leadership Quarterly, 15, 55-77 doi:10.1016/j leagua 2003 12.005.

## **REFORE**

**Limitations** 

Small sample size for tests of congruence effects

- reducing the power of the analyses
- 

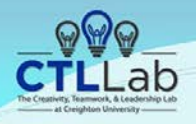

## Leader-Subordinate Mental Model (In)Congruence and **Creative Problem Solving** Dr. Joshua Fairchild & Shannon Cooney

**Creighton University** 

### **College of Arts** and Sciences

### **Introduction**

Leaders exert direct influence on the cognition that underlies creative behavior, and in doing so, after the creative process of their subordinates (Reiter-Palmon & Illies. 2004). The CIP model of leadership proposes the existence of three leadership styles, each associated with a distinct type of mental model used to orient the user in the environment (Mumford, 2006).

- Charismatic: future-oriented, visionary, use positive affect to build SMM · Ideological: past-oriented, visionary, use of negative affect to build SMM · Pragmatic: present-oriented, flexible, SMM used for problem solving

Lovelace & Hunter (2013) demonstrate that leadership types have differential effects on the creative performance of subordinates, and emphasize the dissimilarities between how leaders of different types approach and engage in the creative process. However, no attention has been paid to the implications of subordinates' leader types and associated mental models to date. To address said gap, this study examines the effects of (in)congruence between leader and subordinate mental models on the creative process.

Cognitive diversity has been shown to promote innovation and divergent creativity (Post, De Lia, DiTomaso, Tirpak, & Borwankar, 2009). A type of cognitive diversity, access to different mental models provides additional perspectives that may be drawn on to produce more solutions, which span a greater number of conceptual categories. Therefore, it is hypothesized that the fluency and flexibility of divergent creativity would benefit from incongruence between the leader and subordinate in leadership style.

Our second set of hypotheses are formed on the basis that mental model congruence results in leaders and subordinates converging on a shared understanding of the situation that is more closely aligned than if they were of differing types. Additionally, subordinates who are introduced to the problem in a manner which coincides with their usual mode of thinking are likely to think about it in more nuanced terms. Such elaboration has been shown to have a beneficial impact on creative performance (Mumford, et al., 2012). Therefore, it is hypothesized that the quality of convergent creativity would benefit from congruence between the leader and subordinate in leadership style.

### **Hypotheses**

Hypothesis 1a. Type incongruence will have a positive effect on divergent fluency.

Hypothesis 1b. Type incongruence will have a positive effect on divergent **Hexitality** 

Hypothesis 2. Type congruence will have a positive effect on convergent quality

### **Methods: Scale Development**

A pool of 116 items was developed to measure the underlying constructs of each of the three leadership types. These items were administered to a total of 484 participants during the preliminary testing phase.

For each of the four iterations of the test cycle, exploratory factor analysis (i.e. principal axis factoring with promax rotation) was utilized to analyze the dimensionality of the CIP leadership instrument.

At the conclusion of this phase, the number of scale items was trimmed down to a total of 68. The resulting scale was comprised of three subscales, one for each leadership style, with 6-7 factors each.

### **Methods: Experimental**

151 participants were recruited through the University SONA system. Each took a demographics survey, the CIP-Q, the NEO-PI-R, and the alternate uses task, measures of task engagement and leader liking.

Participants were randomly assigned to one of three leader-type conditions, and were exposed to an experimenter whose script reflected the facets of a charismatic, ideological, or pragmatic sense-making model.

- Two thinking tasks were administered:
	- Divergent thinking: broad parameters with the goal of generating as many solutions as possible. Evaluated on dimensions of fluency, flexibility, and originality.

Convergent thinking: multiple, narrow parameters with the goal of generating a single, highly feasible solution. Evaluated on dimensions of originality and quality by four separate coders.

Participants were categorized into a leadership style if either a) one of their scores on a subscale were more than one standard deviation for all responses above their other subscale scores, or b) one of the scores on a subscale were more than one standard deviation above all responses for that subscale.

Incongruence is operationally defined as a condition where the leader's and subordinate's sense-making model type is not the same.

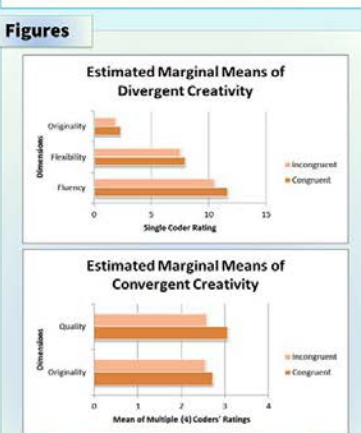

## **Analysis & Results**

A correlation matrix was generated to determine which of the measures act as covariates.

- · Divergent fluency: Remote Associates Task score, task engagement. conscientiousness
- Divergent flexibility: Alternate Uses Task score, Remote Associates Task score, task engagement
- · Convergent Quality: Social desirability score, agreeableness score

Analyses of covariance (ANCOVA) was conducted to examine the relationships between leadership style congruence and the various dimensions of creative performance. Results indicated that there was a significant main effect of congruence on convergent output quality [F(1, 48)=4.135, p=0.048], but no effect of congruence on divergent output fluency [F(2, 47)=1.075, p=0.305] or flexibility [F(2, 47)=0.485, p=0.489].

Post hoc comparisons of the estimated marginal means indicate that:

· H1a: Not Supported. Leadership type incongruence did not produce a positive effect on the fluency of divergent output (M=10.60, SD=3.890) H1b: Not Supported. Leadership type incongruence did not produce a positive effect on the flexibility of divergent output (M=7.57, SD=2.404). H2: Supported, Incongruence produced a significant effect on the quality of convergent output (M=3.065, SD=0.850).

## **Discussion** Limitations · Small sample size for tests of congruence effects

- 
- Relatively few participants differentiated on the CIP-Q, significantly reducing the power of the analyses No certainty that student participants had actual leadership experience
- or ability. This point was supported by the fact that participant leadership type had no effect on output.

#### **Further Study**

- . Examine the impact of leadership type and congruence on early and late stage creative processes
- · Differentiate between type combinations in cases of incongruence · Use a larger sample, with confirmed leaders

### **Final Conclusions**

Similarity in mental models between leaders and subordinates can have beneficial effects on the quality of creative work.

### **Key References**

Lovelace, J. B., & Hunter, S. T. (2013). Charismatic, Ideological, and Pragmatic Leaders' Influence on Subordinate Creative Performance Across the Creative Process. Creativity Research Journal, 25(1), 59-74. doi:10.1080/10400419.2 Mumford, M. D. (2006). Pathways to outstanding leadership: A comparative analysis of charismatic, ideological, and pragmatic leaders. Mahwah, NJ: Lawrence Edbaum Associates Reiter-Palmon, R., & Illies, J. J. (2004). Leadership and creativity: Understanding

leadership from a creative problem-solving perspective. The Leadership Quarterly, 15, 55-77.doi:10.1016/j.leagua.2003.12.005.

## AFTER

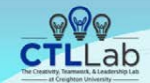

orient the user in the environment (Mumford, 2006)

subordinate mental models on the creative reposes

ween the leader and subordinate in leadership style

Leaders exert direct influence on the cognition that underlies creative behavior

and in doing so, after the creative process of their subordinates (Reiter-Palmon & Blacs, 2004). The CIP model of leadership proposes the existence of three

tendership studes, each appropriated with a distinct have no mental model used to

· Charismatic: future-oriented, visionary, use positive affect to build SMM

. Ideological: past-criented, visionary, use of negative affect to build SMM . Pragmatic: present-criented. Sexible, SMM used for problem solving

I nucleon & Glueby (9949) damongraph that londscribs funce hour differential

offects on the creative performance of subordinates, and emphasize the

dissimilarities between how leaders of different types approach and engage in the creative process. However, no attention has been paid to the implications of

subvertisates' leader house and associated mental models to date. To address

said gap, this study examines the effects of (in)congruence between leader and

Cognitive diversity has been shown to promote innovation and divergent

creativity (Post De Lia DiTomaso, Timak & Boneankar, 2009). A hipe of

cognitive diversity, access to different mental models provides additional

perspectives that may be drawn on to produce more solutions, which span a

perspectives that may be drawn on to produce more solutions, which span a<br>greater number of conceptual categories. Therefore, it is hypothesized that the<br>fluency and flexibility of divergent creativity would benefit from i

Our second set of twootheses are formed on the basis that mental model

differing types. Additionally, subcertinates who are introduced to the nechlem in

a manner which coincides with their usual mode of thinking are likely to think

Hypothesis 1a. Type incongruence will have a positive effect on divergent

Hypothesis 2. Type congruence will have a positive effect on convergent

A real of 116 items was developed to measure the underlying constructs of

each of the three leadership types. These items were administered to a total

**Methods: Scale Development** 

of 484 participants during the preliminary testing phase.

For each of the four iterations of the test cycle, exploratory factor

down to a total of 68. The resulting scale was comprised of three subscales, one for each leadership style, with 6-7 factors each.

to analyze the dimensionality of the CJP leadership instrument

analysis (i.e. principal axis factoring with promax rotation) was utilized

At the conclusion of this phase, the number of scale items was trimmed

congruence between the leader and subordinate in leadership style.

Introduction

**Hypotheses** 

flexibility

quality

## Leader-Subordinate Mental Model (In)Congruence and **Creative Problem Solving**

Dr. Joshua Fairchild & Shannon Cooney Creighton University

### Methods: Experimental

151 participants were recruited through the University SONA system. Each uses task, measures of task engagement and leader liking.

Participants were randomly assigned to one of three leader-type conditions, and were exposed to an experimenter whose script reflected the facets of a charismatic, ideological, or pragmatic sense-making model.

- Two thinking tasks were administered:
- anisony associated and an american with the goal of generating<br>Divergent thinking: broad parameters with the goal of generating<br>as many solutions as possible. Evaluated on dimensions of fluency. flexibility, and originality. ressumy, and onginany, multiple, narrow parameters with the goal<br>Convergent thinking, multiple, narrow parameters with the goal<br>of generating a single, highly feasible solution. Evaluated on
- dimensions of originality and quality by four separate coders. Participants were categorized into a leadership style if either a) one of their

scores on a subscale were more than one standard deviation for all responses above their other subscale scores, or b) one of the scores on a subscale were more than one standard deviation above all responses for that subscale

inconnuous is presstigativ defined as a condition where the leader's and subordinate's sense-making model type is not the same.

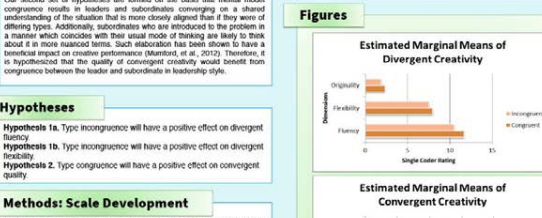

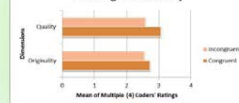

#### **Analysis & Results**

- A correlation matrix was generated to determine which of the measures act as covariates.
- Divergent fluency: Remote Associates Task score, task engagement. conscientiousness Conscientificustress<br>Divergent flexibility: Alternate Uses Task score, Remote Associates Task

Creighton

**ENIVERSITY** 

**College of Arts** 

and Sciences

score, task engagement Convergent Quality: Social desirability score, agreeableness score

Analyses of covariance (ANCOVA) was conducted to examine the relationships between leadership style conditioned to examine the

dimensions of creative performance. Results indicated that there was a significant main effect of congruence on convergent output quality<br>IF(1, 48)=4.135, p=0.0481, but no effect of congruence on divergent output fluency [F(2, 47)=1.075, p=0.305] or flexibility [F(2, 47)=0.485, p=0.489].

Post hoc comparisons of the estimated marginal means indicate that:

H1a: Not Supported. Leadership type incongruence did not produce a lositive effect on the fluency of divergent output (M=10.60, SD=3.890) H1b: Not Supported. Leadership type incongruence did not produce a positive effect on the flexibility of divergent output (M=7.57, SD=2.404). H2: Supported, Incongruence produced a significant effect on the quality of convergent output (M=3.065, SD=0.850).

#### **Discussion**

- Limitations
- Small sample size for tests of congruence effects Relatively few participants differentiated on the CIP-Q, significantly
- reducing the power of the analyses No certainty that student participants had actual leadership experience or ability. This point was supported by the fact that participant leadership hesa had no affect on output
	- **Further Study**
- Examine the impact of leadership type and congruence on early and ate stage creative processes
- Differentiate hetween type combinations in cases of inconomience Use a larger sample, with confirmed leaders
- **Final Conclusions** Similarity in mental models between leaders and subordinates can have beneficial effects on the quality of creative work.

- **Key References**
- Lovelace, J. B., & Hunter, S. T. (2013). Charismatic, Ideological, and Pragmatic Leaders' Influence on Subordinate Creative Performance Across the Creative Creativity Research Journal, 25(1), 59-74, dcl:10.1080/10400419.2<br>Process: Creativity Research Journal, 25(1), 59-74, dcl:10.1080/10400419.2<br>Mumford, M. D. (2006). Pathways to outstanding leadership: A comparative
- analysis of charismatic, ideological, and pragmatic leaders. Mahwah, NJ: Eawrence Eribaum Associates.<br>Reiter-Palmon, R., & Illies, J. J. (2004). Leadership and creativity: Understanding
- is admittig from a creative problem solving perspective. The Leadership<br>Cuarterly, 15. 55-77 doi:10.10168 sedura 2003 12.005.

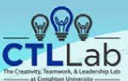

## Leader-Subordinate Mental Model (In)Congruence and **Creative Problem Solving**

Dr. Joshua Fairchild & Shannon Cooney **Creighton University** 

#### **Methods: Experimental**

151 participants were recruited through the University SONA system. Each<br>took a demographics survey, the CIP-Q, the NEO-PI-R, and the alternate uses task, measures of task engagement and leader liking.

Participants were randomly assigned to one of three leader-type conditions, and were exposed to an experimenter whose script reflected the facets of a charismatic ideological, or pragmatic sense-making model.

- Turn thinking tooler ware administeract-Divergent thinking: broad parameters with the goal of generating as many solutions as possible. Evaluated on dimensions of fluency, flexibility, and originality.<br>Convergent thinking: multiple, narrow parameters with the goal
- of generating a single, highly feasible solution. Evaluated on dimensions of originality and quality by four separate coders. Participante ware categorized into a leadership style if either a) one of their

scores on a subscale were more than one standard deviation for all responses above their other subscale scores, or b) one of the scores on a subscale were more than one standard deviation above all responses for that subscale.

Incongruence is operationally defined as a condition where the leader's and subordinate's sense-making model type is not the same

## **Estimated Marginal Means of Divergent Creativity**  $10<sup>1</sup>$  $15$ **Estimated Marginal Means of Convergent Creativity** In Incongruent - Congruent

 $\rightarrow$ 

Mean of Multiple (4) Coders' Ratings

**Further Study** Examine the impact of leadership type and congruence on early and · Congruent late stage creative processes Differentiate between type combinations in cases of incongruence Use a larger sample, with confirmed leaders **Final Conclusion:** Similarity in mental models between leaders and subordinates can have beneficial effects on the quality of creative work.

- Leaders' Influence on Subordinate Creative Performance Across the Creative<br>Process. Creativey Research Journal, 25(1), 59-74. doi:10.1080/10400419.2
- Lawrence Eribaum Associ

leadership from a creative problem-solving perspective. The Leadership Quarterly, 15, 55-77.doi:10.1016§ leaqua 2003.12.005.

REFORE > AFTER

Lovelace & Hunter (2013) demonstrate that leadership types have differential effects on the creative performance of subordinates, and emphasize the dissimilarities between how leaders of different types approach and engage in conservatives between now wapers or attenum types approach and engage in<br>the creative process. However, no attention has been paid to the implications of<br>subordinates' leader types and associated mental models to date. To said gap, this study examines the effects of (in)congruence between leader and<br>subordinate mental models on the creative process.

congruence results in leaders and subordinates converging on a shared understanding of the situation that is more closely allocated than if they were of differing types. Additionally, subordinates who are introduced to the problem in<br>differing types. Additionally, subordinates who are introduced to the problem in<br>in manner which coincides with their usual mode of thinking about it in more nuanced terms. Such elaboration has been shown to have a beneficial impact on creative performance (Mumford, et al., 2012). Therefore, it is hypothesized that the quality of convergent creativity would benefit from

### **Hypotheses**

quality.

Hypothesis 1b. Type incongruence will have a positive effect on divergent

Hypothesis 2. Type congruence will have a positive effect on convergent

A pool of 116 items was developed to measure the underlying constructs of each of the three leadership types. These items were administered to a total of 484 participants during the preliminary testing phase.

analysis (i.e. principal axis factoring with promax rotation) was utilized to analyze the dimensionality of the CIP leadership instrument.

creativity (Post De Lia DiTomaso, Timak & Ronvankar, 2009). A type of cognitive diversity, access to different mental models provides add perspectives that may be drawn on to produce more solutions, which span a reater number of conceptual categories. Therefore, it is hypothesized that the fluency and flexibility of diversent creativity would benefit from incongruence between the leader and subordinate in leadership style

Hypothesis 1a. Type incongruence will have a positive effect on divergent

#### **Methods: Scale Development**

For each of the four iterations of the test cycle, exploratory factor

At the conclusion of this phase, the number of scale items was trimmed

down to a total of 68. The resulting scale was comprised of three subscales, one for each leadership style, with 6-7 factors each.

**Introduction** Leaders exert direct influence on the cognition that underlies creative behavior and in drive so, after the constitut reposes of their subperfinates (Bailey-Palmon & Illies, 2004). The CIP model of leadership proposes the existence of three leadership styles, each associated with a distinct type of montal model used to orient the user in the environment (Mumford, 2006); Charismatic: future-oriented, visionary, use positive affect to build SMM Ideological: past-priented, visionary, use of negative affect to build SMM Pragmatic: present-oriented, flexible, SMM used for problem solving

Cognitive diversity has been shown to promote innovation and diverger

Our second set of huncriteries are formed on the hasis that mental model

**Figures** 

type had no effect on output. a *locongruen* 

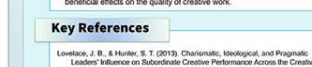

**Analysis & Results** 

score tesir ennannment

as covariates

**Discussion** 

Mumford, M. D. (2005). Pathways to outstanding leadership: A comparative analysis of charismatic, ideological, and pragmatic leaders. Mahwah, NJ:

Reiter-Palmon, R., & Illies, J. J. (2004). Leadership and creativity: Understanding

**College of Arts**<br>and Sciences

Creighton

A correlation matrix was generated to determine which of the measures act

Divergent flexibility: Alternate Uses Task score, Remote Associates Task

Divergent fluency: Remote Associates Task score, task engagement,

score, task engagement<br>Convergent Quality: Social desirability score, agreeableness score

dimensions of creative performance. Results indicated that there was a

designs or o creative performance. Exposes indicated that there was a

fluency [F(2, 47)=1.075, p=0.305] or flexibility [F(2, 47)=0.485, p=0.489].

Post hoc comparisons of the estimated marginal means indicate that:

(F(1, 48)=4.135, p=0.048], but no effect of congruence on divergent output

H1a: Not Supported. Leadership type incongruence did not produce a

positive effect on the fluency of divergent output (M=10.60, SD=3.890)

H1b: Not Supported. Leadership type incongruence did not produce a

positive effect on the flexibility of divergent output (M=7.57, SD=2.404).

**Limitations** 

No certainty that student participants had actual leadership experience

or ability. This point was supported by the fact that participant leadership

Relatively few participants differentiated on the CIP-Q, significantly

H2: Supported, Incongruence produced a significant effect on the

quality of convergent output (M=3.065, SD=0.850).

Small sample size for tests of congruence effects

reducing the power of the analyses

Analyses of covariance (ANCOVA) was conducted to examine the

relationships between leadership style congruence and the various

**NIVERSIT** 

## IF USING CURAS PRINTER

The standard poster size is 3 x 4 feet, though other dimensions are possible. The poster paper comes on a long roll and the limiting dimension is the width of the paper roll (42 inches), but the poster's other dimension can be greater.

The most popular size (36 x 48 inches) can easily be scaled to 42 x 56 inches, if desired.

## **TEMPLATES**

## Templates can be a good place to start. CURAS has one.

## These below are GREAT.

http://publicaffairs.illinois.edu/marketing/templates/researchposter.html

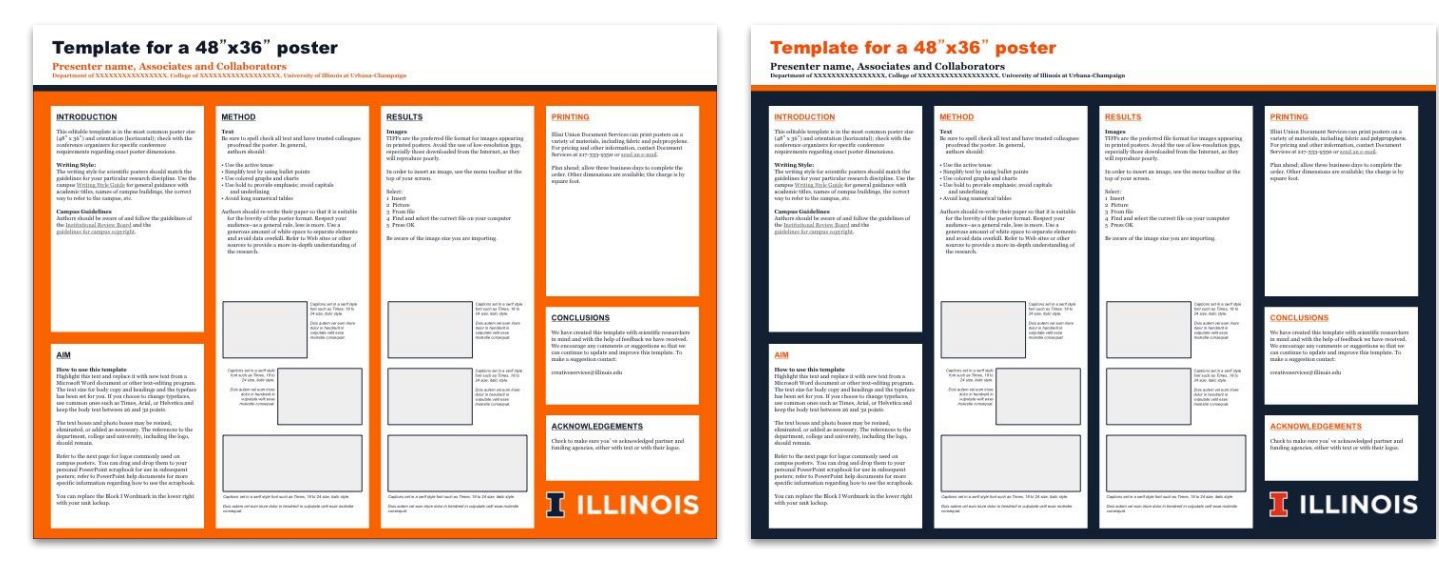

## Template for a 48"x36" poster

## Presenter name, Associates and Collaborators

Department of XXXXXXXXXXXXXXXXX. College of XXXXXXXXXXXXXXXXXXXX. University of Illinois at Urbana-Champaign

## **INTRODUCTION**

This editable terms ate in the most common poster size. (48" x 36") and orientation (horizontal); check with the confirmites organizers for specific conference nequirements regarding exact poster dimensions.

#### Writing Style:

The writing style for edentific porters should match the guidelines for your particular swearch discipline. Use the compus Writing Style Guide for general guidance with academic titles, names of campus buildings, the correct way to refer to the campus, etc.

#### Campus Guidelines

Authors should be assure of and follow the guidelines of the Institutional Review Board and the guidelines for campus copyright.

## **METHOD**

Text. Be sure to spell check all text and have trusted colleagues: proofread the poster. In general, authors should:

#### - Use the active tonse

Simplify test by raing ballet points · the colored graphs and charts

- · Use bold to provide emphasis; awaid capitals and underlining
- Avoid long numerical tables
- aithers should re-write their naper so that it is exitable. for the brevity of the poster format. Respect your nutiener-as a general rule, less is more. Day a generous amount of white space to separate elements. and avoid data overkill. Refer to Web sites or other sources to provide a more in-depth understanding of the massach.

## **RESULTS**

Impare TDYs are the preferred file format for images appearing in printed posters. Avoid the use of low-resolution inex. repecially those downloaded from the Internet, as they will reproduce results.

In order to insert an image, use the menu toolbar at the tup of your scroen.

#### Select: 1 Insert a Picture

3 From file 4 Find and solect the correct file on your computer 5 Press OK

similar to a state of their

Terrason as Timus, 19 to

Data autom versum ziem

sabora satira seal pais

because as Kree, richt 24 size, ball style.

State authors will pum shipp-

datar le hondrech in

Volta/DAI Vehit e-late

NUMBER CONSIDER

National Association for

mischer Heil osten

**BIANS CORAGUE** 

Be aware of the image size you are importing.

### PRINTING

Illini Union Document Services can print posters on a variety of natorials, including folotic and polypropytene. For pricing and other information, contact Document Services at 217-353-9550 or equil an e-mail.

Plan ahoad: allow these business days to complete the order. Other dimensions are available; the charge is by aquare foot.

### CONCLUSIONS

We have created this template with scientific researchers in mind and with the help of feedback we have received. We encourage any comments or suggestions so that we can continue to update and improve this template. To make a suggestion contact:

creatives ervices if illnots ash

## **ACKNOWLEDGEMENTS**

Check to make sure you' vs acknowledged partner and funding agencies, either with text or with their logue.

## **II ILLINOIS**

AIM

#### How to use this template

Highlight this text and explace it with new text from a Microsoft Word document or other text-editing program. The text size for body copy and headings and the typeface has been set for you. If you choose to change typefaces, use common ones such as Times, Arial, or Helvetics and keep the body text between 26 and 52 points.

The text house and photo boson may be resized, eliminated, or added as necessary. The references to the department, college and university, including the logo, should remain.

Refer to the next page for logor commonly used on campus posters. You can drag and drop them to your personal PowerPoint scrapbook for use in subsequent postere; refer to PowerPoint help documents for more : specific information regarding how to use the scrapbook.

You can replace the Block I Wordmark in the lower right with your neak lockup.

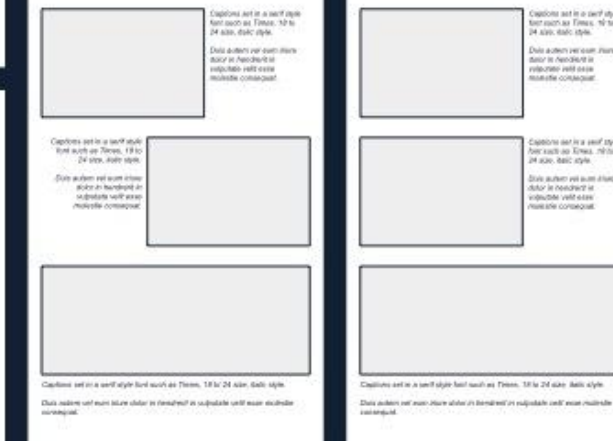

## Template for a 48"x36" poster

### **Presenter name, Associates and Collaborators**

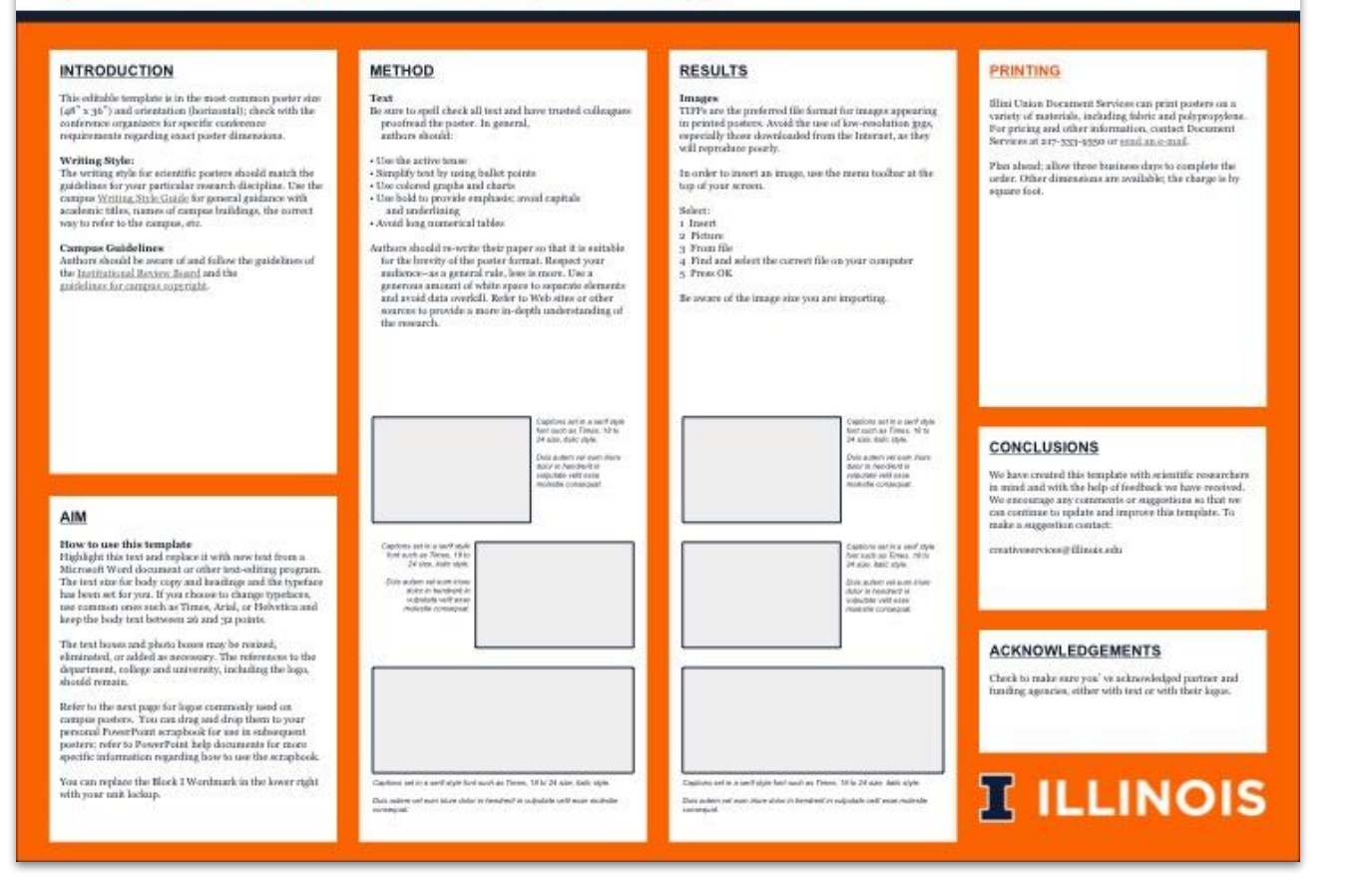

## REFERENCES

Some of this information was adapted from:

- https://guides.nyu.edu/posters ●
- https://www.creativeblog.com/web-design/grid-theory-41411345 ●
- http://www.soe.uoguelph.ca/webfiles/agalvez/poster/ ●
- https://colinpurrington.com/tips/poster-design/protips ●
- https://www.designersinsights.com/designer-resources/using-layout-grids-effectively/ ●
- http://publicaffairs.illinois.edu/marketing/templates/researchposter.html ●